## **Importante**

Lea detenidamente el apartado PRECAUCIONES; la Guía de instalación y el Manual del usuario que encontrará en el CD-ROM para familiarizarse con las normas de seguridad y los procedimientos de uso.

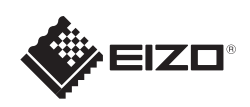

# FlexScan EV2315W/EV2335W Monitor LCD en color

**Guía de instalación**

Copyright© 2011 EIZO NANAO CORPORATION All rights reserved.

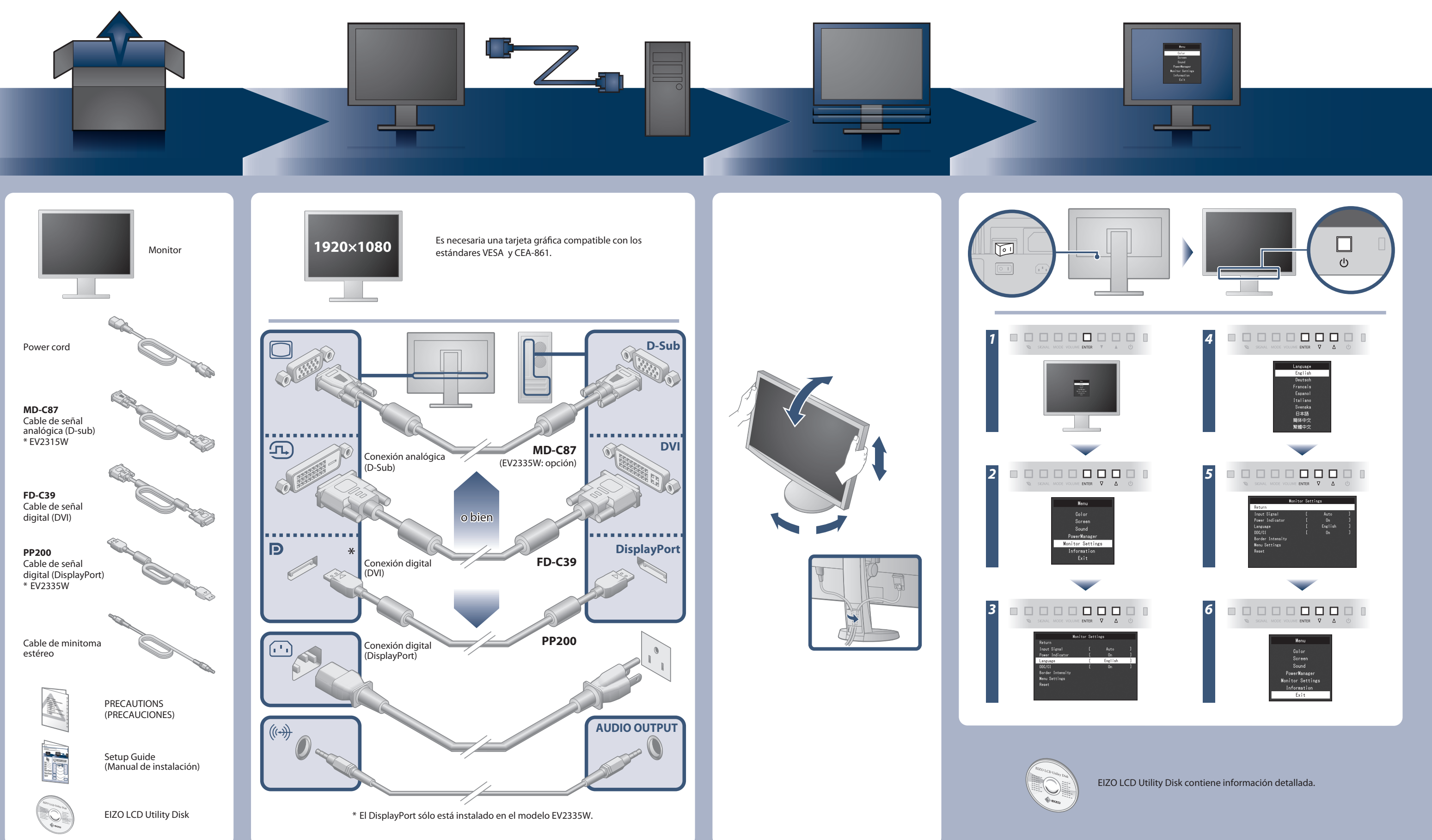

## **Problemas con la visualización de imágenes**

Si tras seguir las soluciones propuestas no se muestra ninguna imagen en el monitor, póngase en contacto con su distribuidor local.

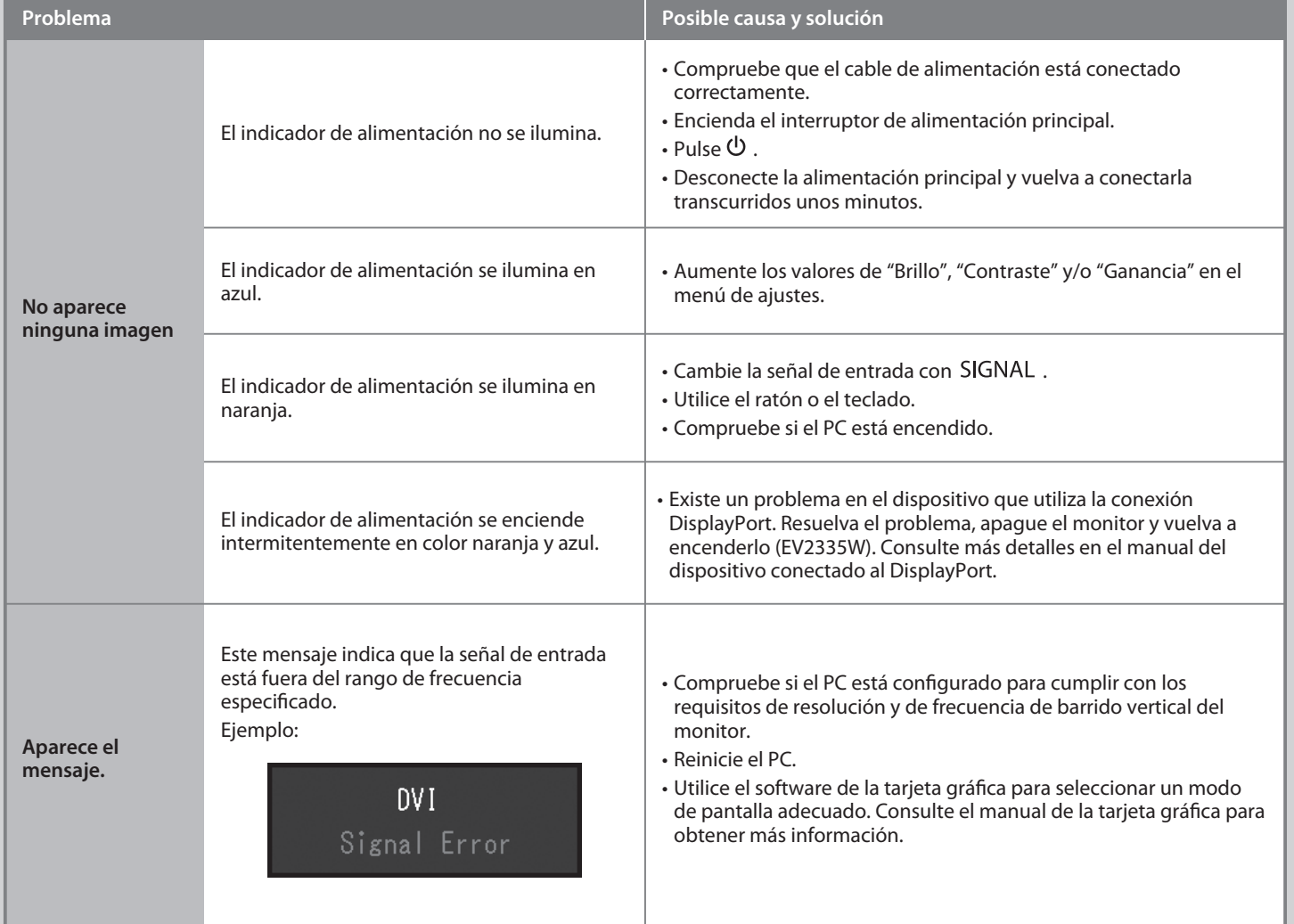

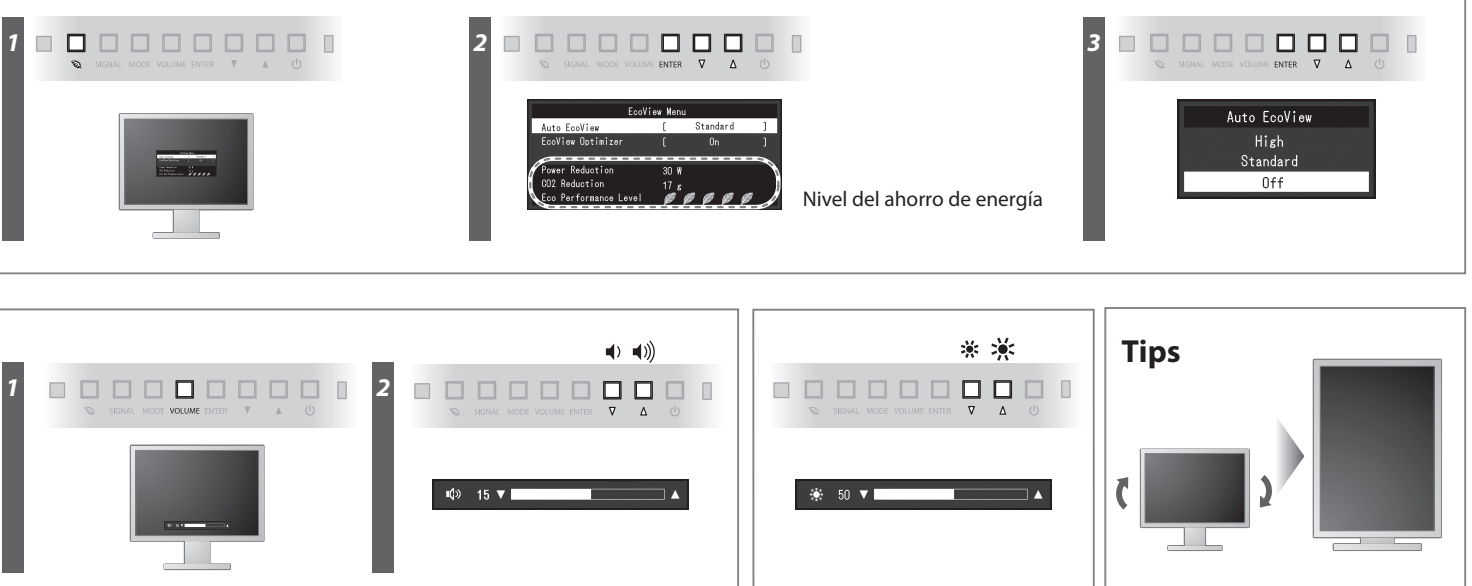

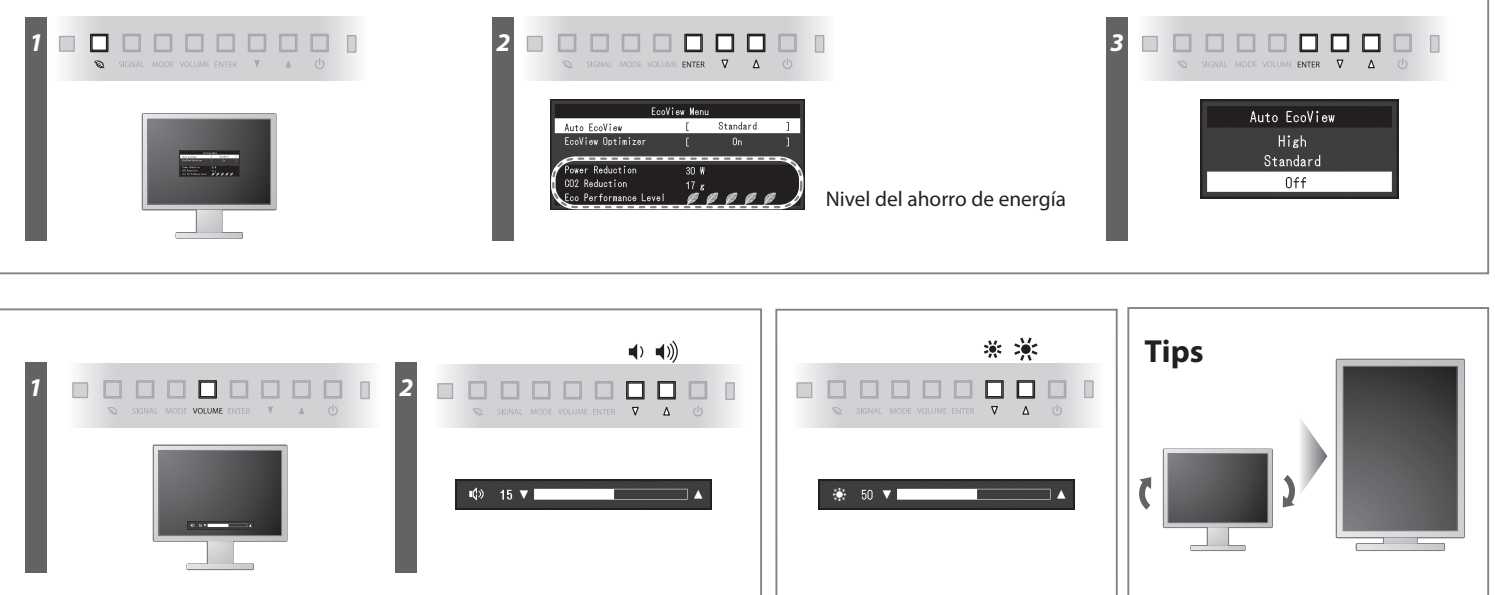

**Hinweise zur Auswahl des richtigen Schwenkarms für Ihren Monitor**<br>Dieser Monitor ist für Bildschirmarbeitsplätze vorgesehen. Wenn nicht der zum Standardzubehör<br>gehörigeSchwenkarm verwendet wird, muss statt dessen ein geei

- 
- Der Standfuß muß den nachfolgenden Anforderungen entsprechen:<br>1 Der Standfuß muß eine ausreichende mechanische Stabilität zur Aufnahme des Gewichtes vom<br>1 Bildschirmgerät und des spezifizierten Zubehörs besitzen. Das Gewi
- 
- 
- c nicht höher als die Augenhöhe eines Benutzers in sitzender Position ist.<br>
c) Im Fall eines stehenden Benutzers muß die Befestigung des Bildschirmgerätes derart erfolgen,<br>
daß die Höhe der Bildschirmmitte über dem Boden
- 
- 
- 

Hinweis zur Ergonomie :<br>Dieser Monitor erfüllt die Anforderungen an die Ergonomie nach EK1-ITB2000 mit dem Videosignal,<br>Dieser Monitor erfüllt die Anforderungen an die Ergonomie nach EK1-ITB2000 mit dem Videosignal,<br>1920 ×

"Maschinenlärminformations-Verordnung 3. GPSGV:<br>Der höchste Schalldruckpegel beträgt 70 dB(A) oder weniger gemäss EN ISO 7779"

[Begrenzung des maximalen Schalldruckpegels am Ohr] Bildschirmgeräte: Größte Ausgangsspannung 150 mV

## **Auto EcoView**

Ajusta el brillo de la pantalla de forma automática según el brillo ambiental.

Ajusta el brillo de la pantalla según el brillo ambiental y el nivel de blanco de la señal de entrada. Si utiliza esta función con Auto EcoView, podrá conseguir un nivel de brillo más agradable y evitará deslumbrarse.

### **EcoView Optimizer**